SWE3004: Operating Systems prof. Euiseong Seo

# Project 4. Priority Scheduler

2019.5.1 (Wed.)

TAs 김종석(ks77sj@gmail.com) / 최동규(gmj03003@gmail.com)

### Project Plan

#### ■ Total 7 projects

- 0) Starting xv6 operating system (5%)
- 1) System call (10%)
- 2) Thread (15%)
- 3) Syncronization (15%)
- 4) Scheduling 1(10%)
- 5) Scheduling 2(15%)
- 6) Page fault handler (15%)
- 7) Copy on Write (15%)

#### Xv6 Process

- Process states (procstate in proc.h)
	- UNUSED: Not used
	- EMBRYO: Newly allocated (not ready for running yet)
	- SLEEPING: Waiting for I/O, child process, or time
	- RUNNABLE: Ready to run
	- RUNNING: Running on CPU
	- ZOMBIE: Exited

#### Xv6 Process Scheduler

- scheduler() in proc.c
	- Round-robin fashion

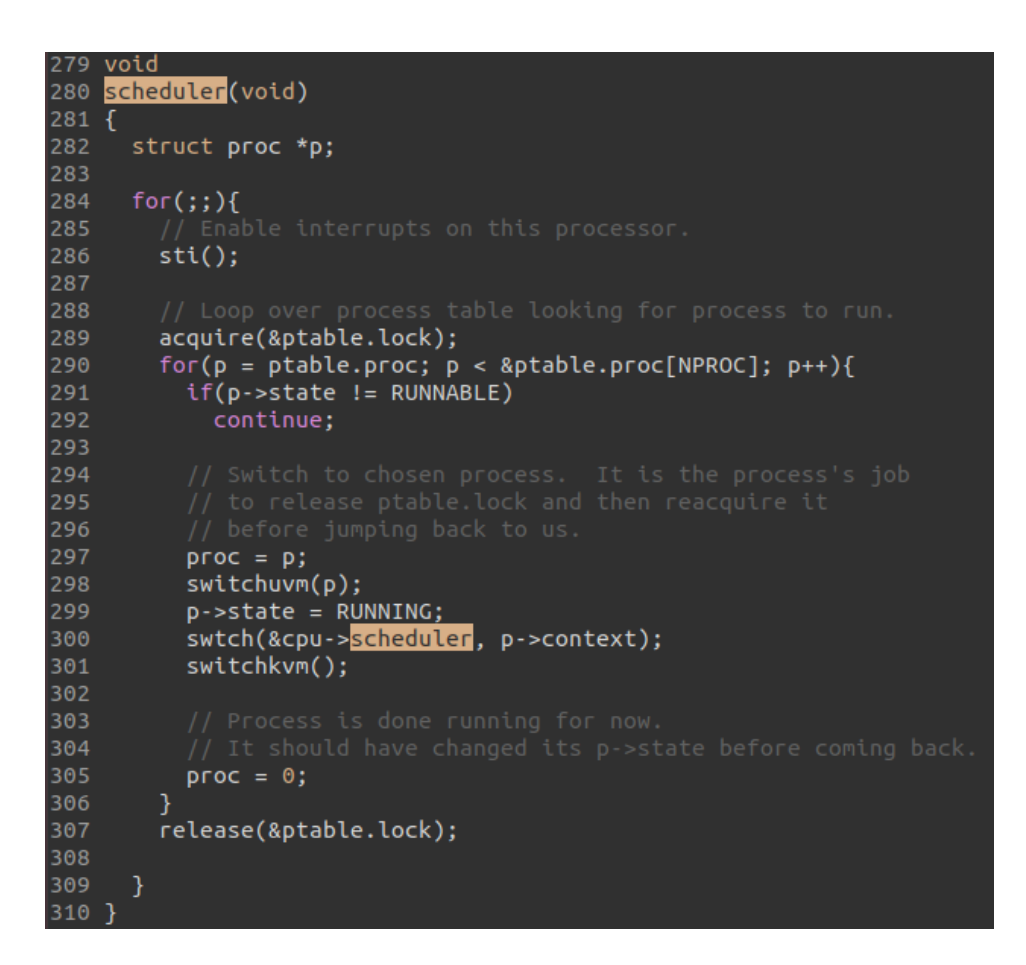

#### Xv6 Entering Scheduler

• sched() in proc.c

```
319 void
    sched(void)
320
321 {
      int intena:
322
323
      if(!holding(&ptable.lock))
324
        panic("sched ptable.lock");
325
      if(cpu->ncli != 1)326
327
        panic("sched locks");
328
      if(proc->state == RUNNING)panic("sched running");
329
      if(readeflags()&FL IF)
330
        panic("sched interruptible");
331
332
      interna = cpu - sintena;swtch(&proc->context, cpu->scheduler);
333
      cpu\rightarrowintena = intena;
334
335 }
```
## Xv6 Entering Scheduler (Cont'd)

- When?
	- 1. Exiting process (exit() in proc.c)

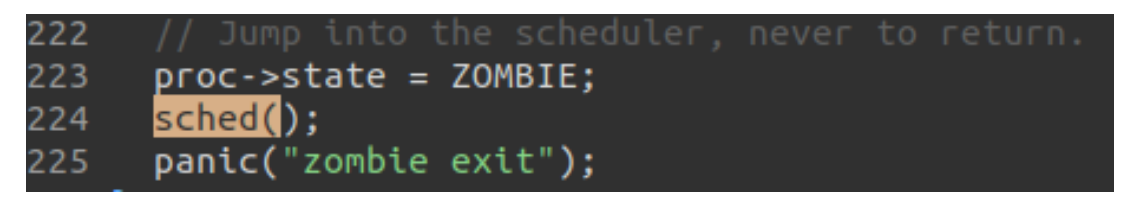

2. Sleeping process (sleep() in proc.c)

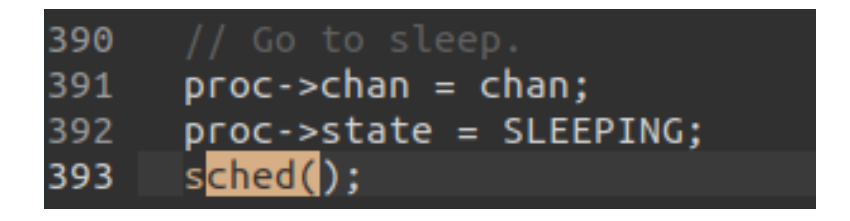

## Xv6 Entering Scheduler (Cont'd)

- When?
	- 3. Yielding CPU due to timer interrupt
		- trap() in trap.c

if(proc && proc->state == RUNNING && tf->trapno == T IRQ0+IRQ TIMER) 106 107 yield();

• Yield() in proc.c

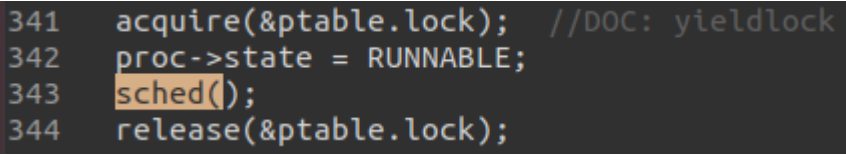

### Project 4 - Priority Scheduler

- Implement priority-based scheduler on xv6
	- The lower nice value, the higher priority
	- The highest priority process is selected for next running
		- Tiebreak: round-robin fashion
- Entering scheduler when
	- 1. Exiting process
	- 2. Sleeping process
	- 3. Yielding CPU
	- 4. Changing priority

### Project 4 - Priority Scheduler

- You also have to make 2 system calls that you did in Project 1. (Parameters, return values, etc. are same with previous project)
	- getnice
	- setnice
		- This time, you will also have to consider entering the scheduler
- When you call fork(), the child process has the same priority as the parent process.
- You don't need to make or consider thread.

### Template Code

- wget http://csl.skku.edu/uploads/SWE3004S19/xv6-project-4.tar.gz
- Modifications
	- halt system call
	- Halt xv6 program
	- make tarball
		- Compress your source codes into one .tar.gz file for submission
		- You should enter your ID & project no. on Makefile
	- CPUS=1
	- Ignore to yield CPU on clock tick
	- yield() system call

#### Submission

- You need to submit a document.
- Just write how you implemented your code.
- You can use English or Korean.

#### Submission

- Send your code file (xv6-project-4-studentID.tar.gz) and <u>document file</u> to <u>[ks77sj@gmail.com](mailto:ks77sj@gmail.com)</u>
- Please send a mail with tittle including [SWE3004-P4]
	- Ex) [SWE3004-P4] 2014111111-project4
- PLEASE DO NOT COPY
	- YOU WILL GET F GRADE IF YOU COPIED
- Due date: 5/8(Wed.), 23:59:59 PM
	- Delays are allowed only one week from the deadline. And there will be up to  $-40\%$  penalty.

#### Questions

- If you have questions, please email to TA
	- From this project, you can't ask questions on deadline day
- You can also visit #85533. Please email TA before visiting